Design Graphique : Cyrille Mellerio

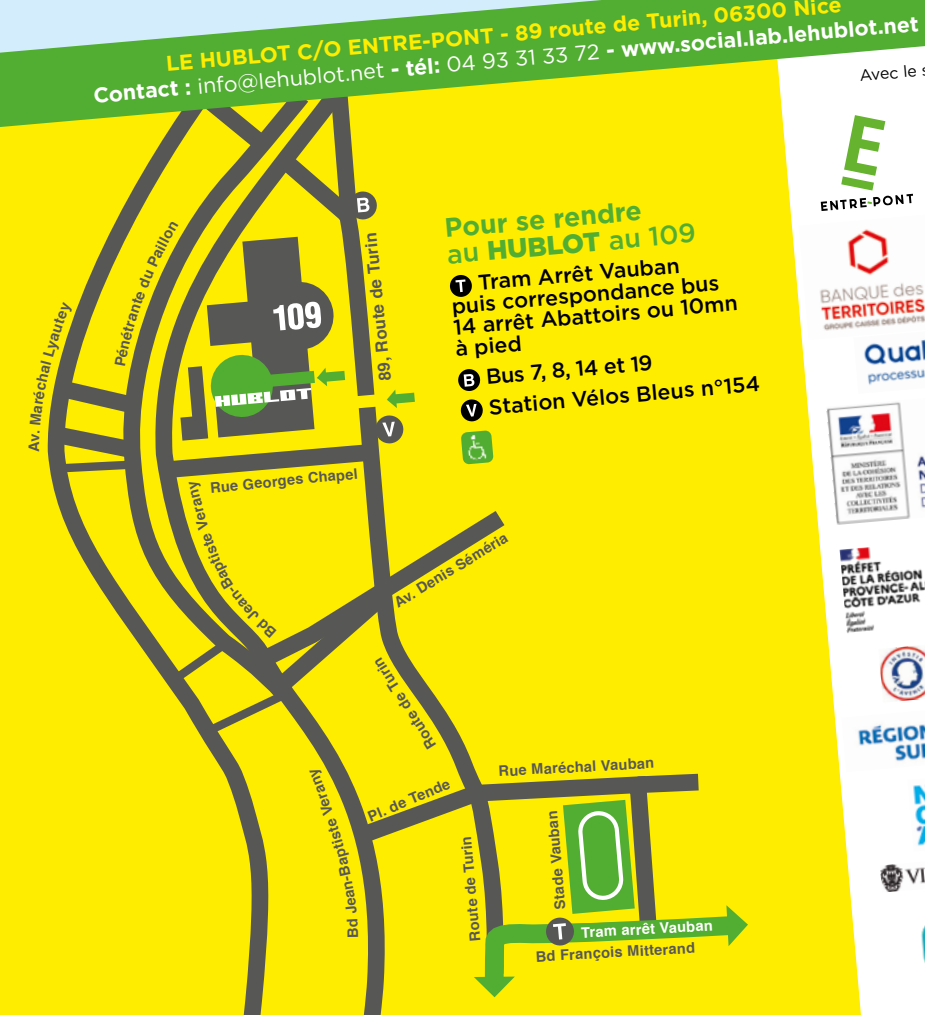

Qui sommes-nous ?

**LE HUBLOT** est un centre de création numérique et fabrique numérique de territoire, installé **au 109**, un pôle de cultures contemporaines, dans les quartiers Est de Nice. Il se situe au coeur d'un écosystème riche d'échanges et de partages autour de pratiques artistiques auss<sup>i</sup>

diverses qu'innovantes.

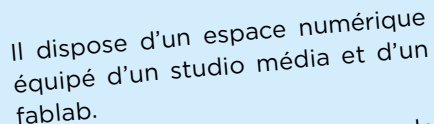

Le lieu est bien desservi par le tramway et les transports en commun, en plein développemen<sup>t</sup> culturel, créatif et économique.

Avec le soutien de

Qualiopi

**AGENCE<br>NATIONALE<br>DE LA COHÉSION<br>DES TERRITOIRES** 

 $\Theta$ 

pôle emploi

INVESTIR<br>DANS VOS<br>COMPÉTENCES

**PROVENCE** 

ALPES<br>CÔTE D'AZUR

ENTRE-PONT

BANQUE des

**PRÉFET<br>DE LA RÉGION<br>DE LA RÉGION<br>PROVENCE-ALPES-<br>CÔTE D'AZUR** 

**RÉGION & CON** 

微调 WYILLE DE NICE

**BEPARTEMENT** 

16

GEN

E HUBLOT

**DESIGNER SONORE**

**WEB DESIGNER**

**COMMUNITY MANAGER**

**VIDÉASTE**

**GRAPHISTE**

*La création numérique vous intéresse ?*

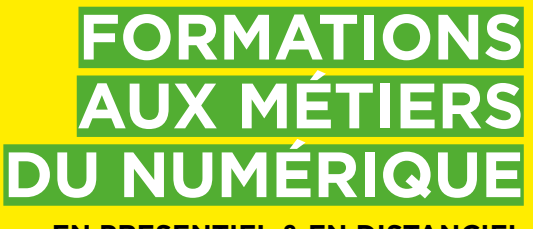

**EN PRESENTIEL & EN DISTANCIEL**

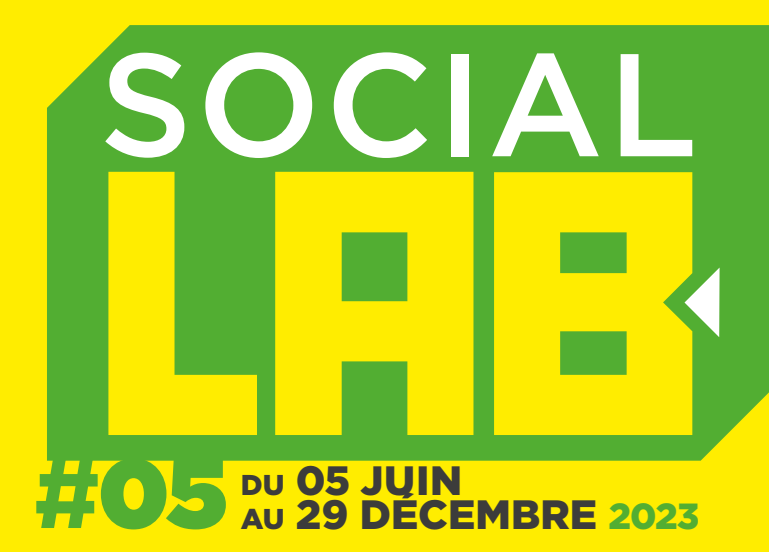

**DES FORMATIONS INNOVANTES LABELLISÉES « GRANDE ÉCOLE DU NUMÉRIQUE »**

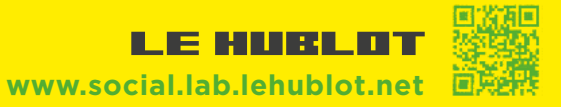

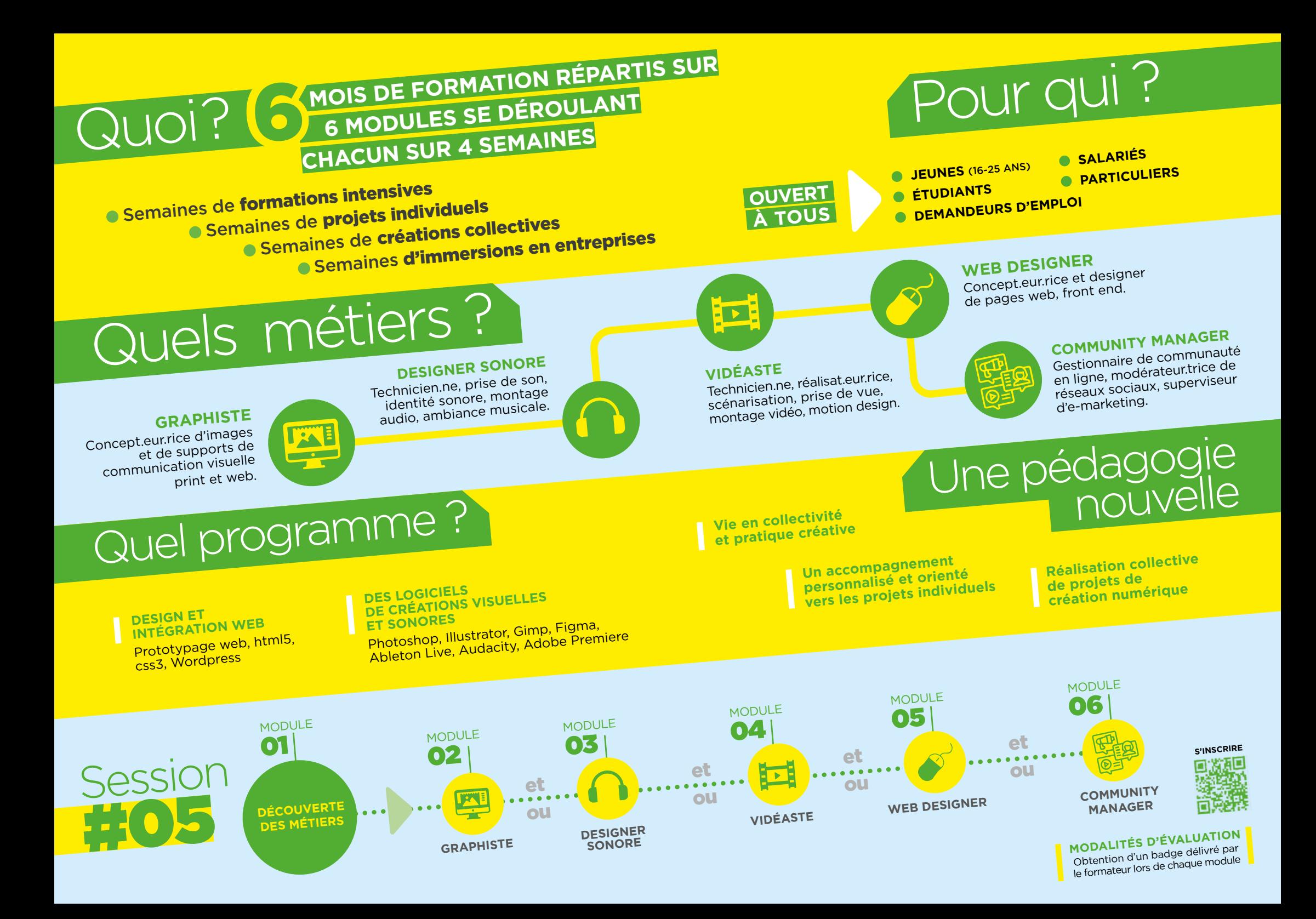

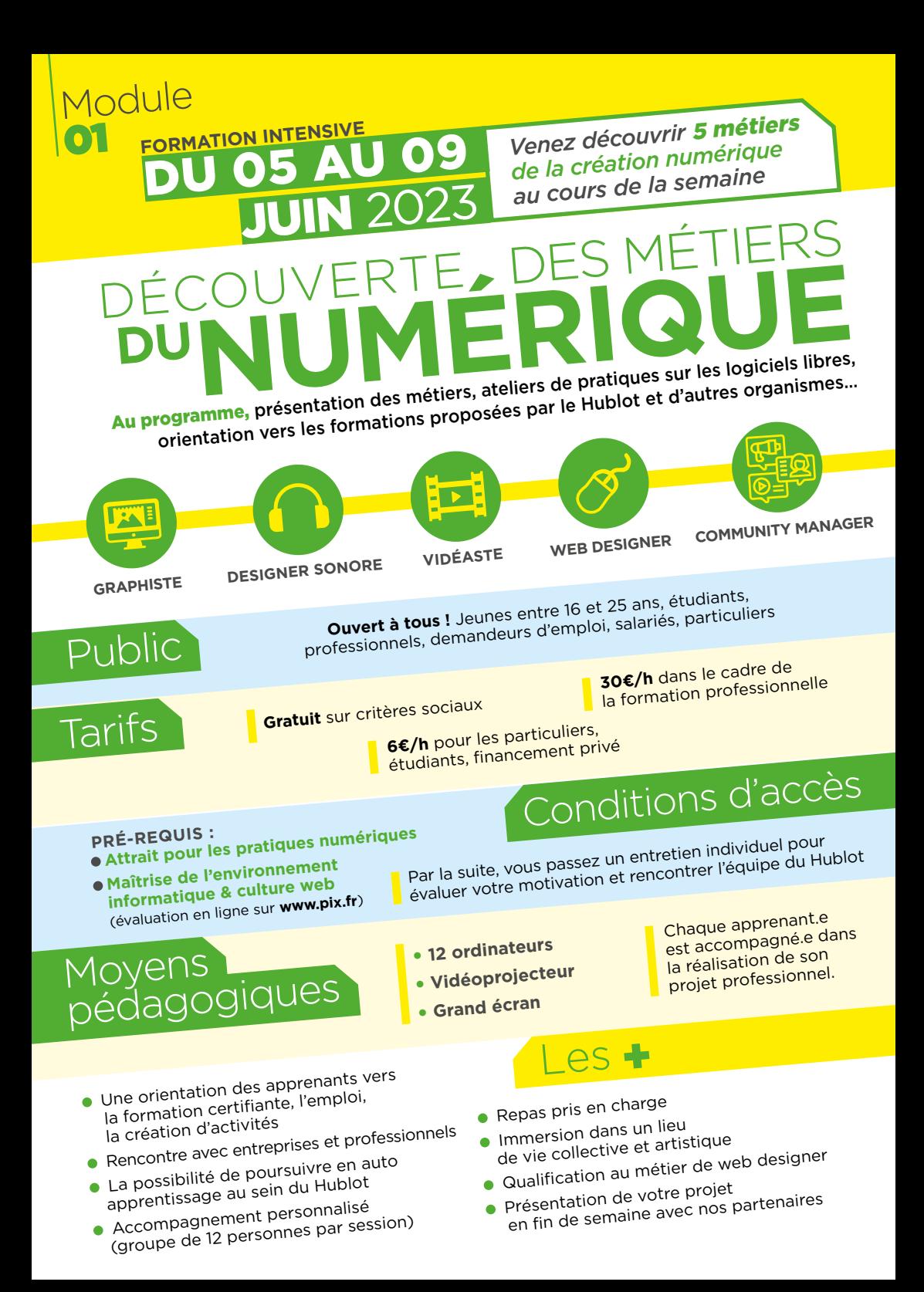

**Chaque journée vous permettra de découvrir un métier et une application de la suite Adobe afin de réaliser une page HTML/ CSS multimédia, charte graphique, clip vidéo, ambiance sonore, animation vidéo, référencement naturel d'un site web...**

A la suite de cette semaine de découverte, vous aurez également la possibilité d'approfondir vos connaissances en vous inscrivant aux formations métiers à suivre au Hublot.

### LUNDI **- GRAPHISTE**

• Les différents métiers de graphiste<br>• Les différents métiers visuelle

- 
- Les bases de l'identité visuelle (charte, logo, affiche) • Introduction au dessin vectoriel (Illustrator)
- et à la retouche photo (Photoshop)
- et a la loce et a la loce et de les actuelles

#### MARDI  **DESIGNER SONORE**

• Les différents métiers du Sound Design<br>• Les différents métiers marketing) (bruitage, ambiance, marketing)

- Découverte du son, l'analyse sonore
- • Réalisation d'une ambiance sonore, captation, montage, musique (Audition)

## MERCREDI **- VIDÉASTE**

- Présentation des métiers de Vidéaste<br>• Présentation des métiers effets spé (reporter, réalisateur, monteur, effets spéciaux)
- reporter, realisatedr, ...<br>• Introduction au montage vidéo (Premiere)<br>• Introduction die een/image et montage
- Introduction •<br>• Synchronisation son/image et montage<br>• Synchronisation son/image et montage
- Synement<br>• Exportation et référencement

## JEUDI **- WEB DESIGNER**

- Culture web, architecture de site, ergonomie
- Mise en page avec HTML
- Modifications de style avec CSS

#### VENDREDI  **COMMUNITY MANAGER**

- **Introduction au Community Management**
- 
- me.<br>• Gestion des réseaux sociaux
- Administrer l'image et l'e-reputation des clients
- et l'e-lepatatie<br>• Stratégies digitales et data marketing

## Et après ?

- 1 semaine à distance sur des projets individuels. du 12 au 16 juin 2023
- 1 semaine en présentiel sur un projet collectif et artistique. du 19 au 23 juin 2023
- 1 semaine d'immersion en entreprise. du 26 au 30 juin 2023

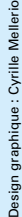

## Inscriptions en ligne sur **WWW.SOCIAl.Iab.Iehublot.net**<br>WWW.SOCIal.Iab.Iehublot.net<br>CONTACT: info@lehublot.net

F HUBLOT

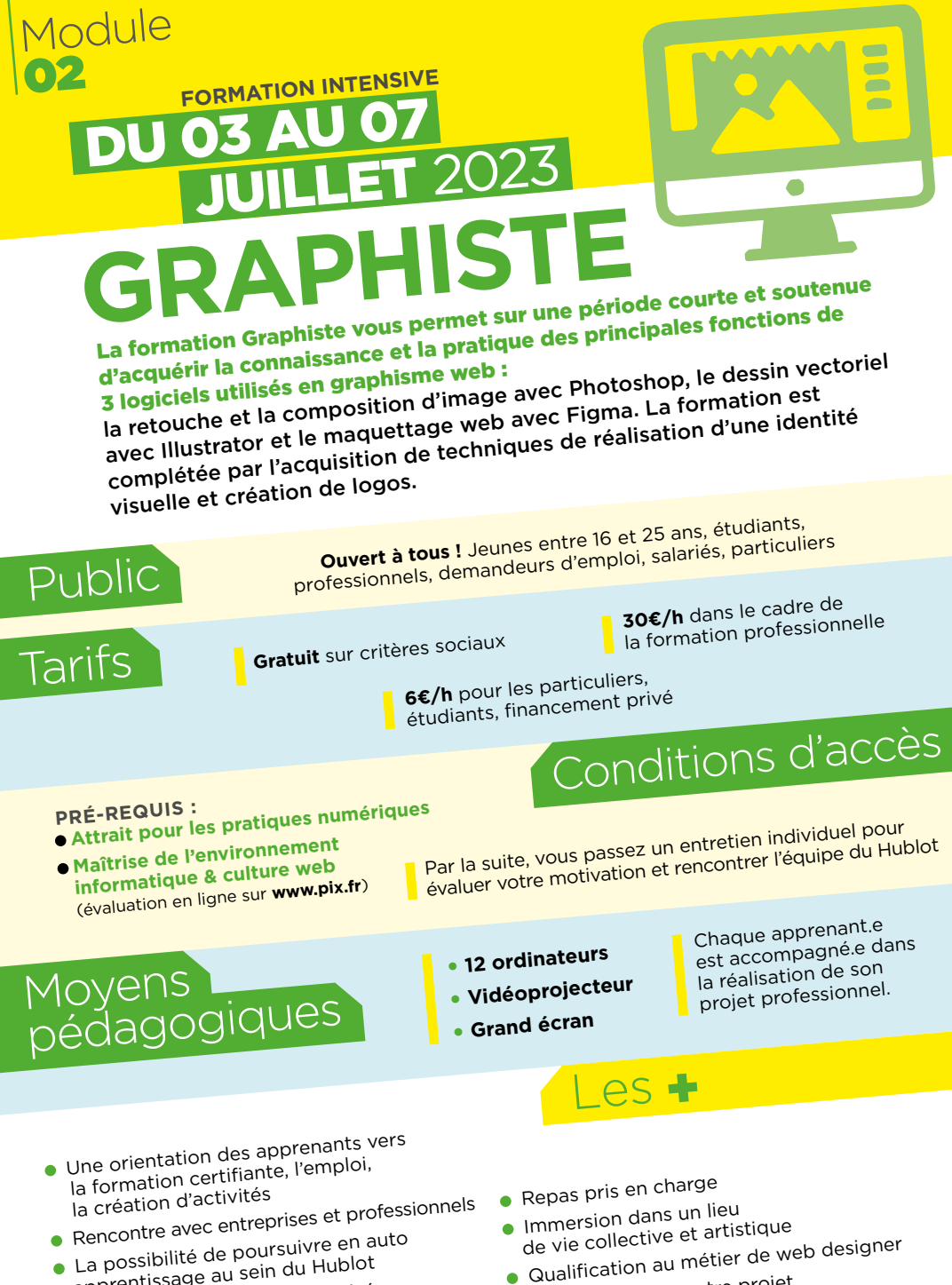

- apprentissage au sein du Hublot apprendssage<br>• Accompagnement personnalisé<br>• Accoune de 12 personnes par ses (groupe de 12 personnes par session)
- de vie collective et al.<br>• Qualification au métier de web designer<br>• Lien de votre projet
- 
- Guannoure<br>• Présentation de votre projet<br>• en fin de semaine avec nos l en fin de semaine avec nos partenaires

**À la suite de cette formation, les apprenants pourront continuer leur projet personnel au sein du Hublot et /ou continuer leur formation à l'aide du MOOC.**

### LUNDI **- DESIGN WEB & CULTURE GRAPHIQUE**

#### MATIN

- **MATIN**<br>• Les tendances graphiques de nos jours<br>• Les tendances graphiques, typos, couleur
- Les tendances graphises, typos, couleurs,<br>• Ressources graphiques, typos, couleurs,
- images...

#### APRÈS-MIDI

- Choix du suiet • Choix du sujet<br>• Conception de la charte graphique
- 

### MARDI **- CRÉATION VISUELLE** (Illustrator)

#### MATIN

- Les principaux outils et palettes, créer et enregistrer un document
- 
- APRÈS-MIDI **APRES-MIDI**<br>• Utilisation de la typographie dans la<br>• Utilisation draphique, création de composition graphique, création de logo
- 

### MERCREDI **- TRAITEMENT DE L'IMAGE** (Photoshop)

#### MATIN

- **MATIN**<br>• Espace de travail, menus, outils, palette,<br>• Espace de travail, menadrer l'image redimensionner et recadrer l'image
- requirement.<br>• Résolution et formats d'images,<br>• des colorimétriques et corrections. modes colorimétriques et corrections

#### APRÈS-MIDI

- **Utilisation des calques, correction et**<br>• Utilisation des calques, correctoriel
- retouche d'images, le tracé vectoriel retouche d'inluses,<br>• Exportation d'images, les formats<br>• Exportation de numérique)
- (le print et le numérique)

#### JEUDI **- REALISATION AFFICHE**

#### **MATIN** MATIN **MATIN**<br>• Finalisation de la création graphique,<br>• Finalism page

mise en page

#### APRÈS-MIDI

- **APRES-MIDI**<br>• Zoning, wireframe, mockups, prototyping<br>• Zoning, main du logiciel de maquettage
- Zoning, wirefranc, metalle maquettage<br>• Prise en main du logiciel de maquettage
- 

# VENDREDI **- CRÉATION D'UNE MAQUETTE WEB**

#### MATIN

- **MATIN**<br>• Conception et réalisation de la maquette web<br>• Conception de la maquette
- Conception et regissere<br>• Export et présentation de la maquette
- interactive

**APRÈS-MIDI**<br>• Préparation des rendus et finalisation des exports

• Présentation aux partenaires

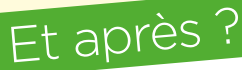

- 1 semaine à distance sur des projets individuels. du 10 au 15 juillet 2023
- 1 semaine en présentiel sur un projet collectif et artistique. du 17 au 21 juillet 2023
- 1 semaine d'immersion en entreprise. du 24 au 28 juillet 2023

# Design graphique : Cyrille Mellerio Design graphique: Cy

### **CONTACT: info@lehublot.net**

E HUBLOT

Inscriptions en ligne sur

WWW.SOCial.lab.lehublot.net<br>LE HUBLOT, Centre de création numérique, 89 route de Turin (quartier Est de Nice) **LE HUBLOT**, Centre de création numérique, 89 route de Turin (quartier Est de Nice) **Tel: 04.93.31.33.72** - Ouvert de 9h00 à 17h00

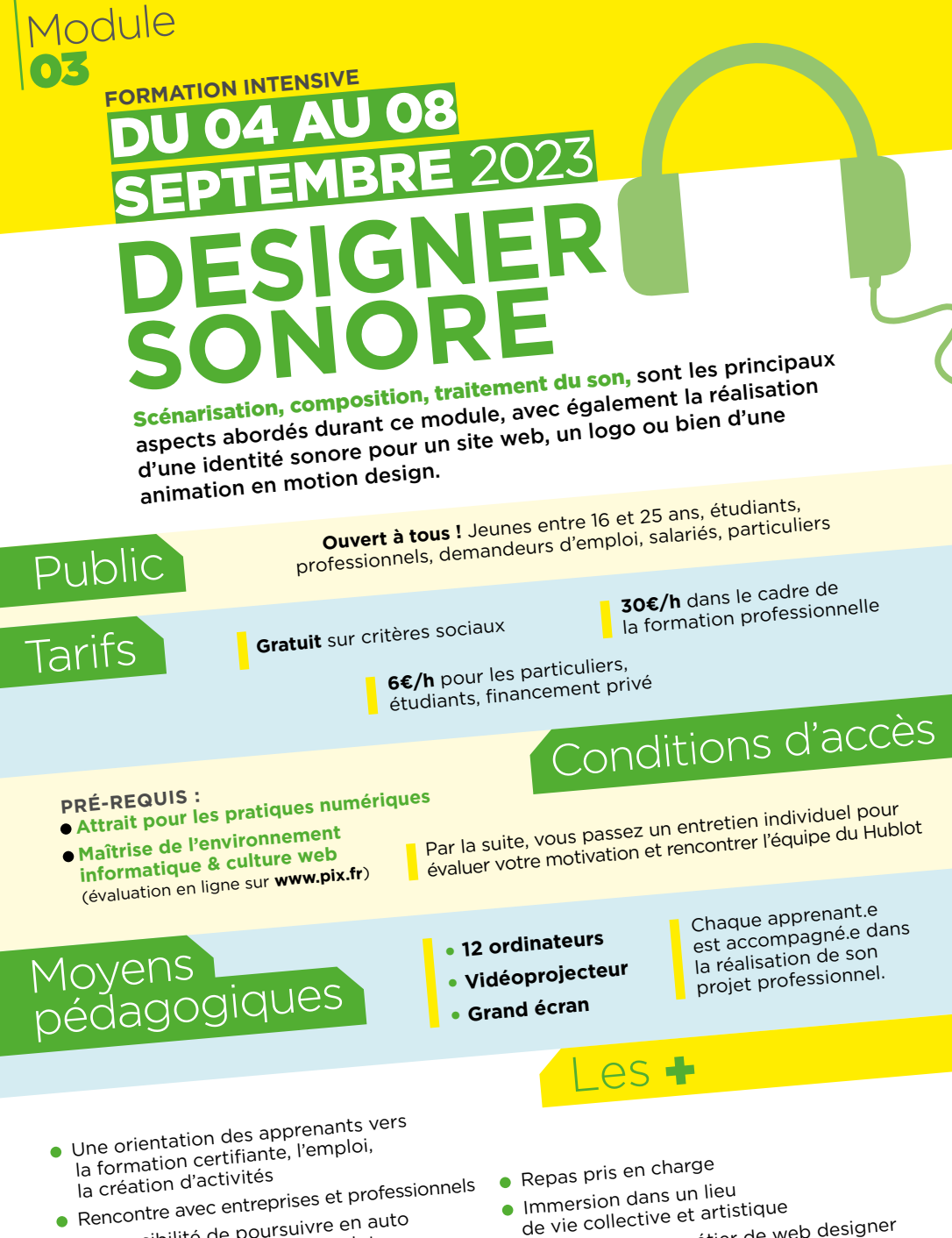

- Rencome avec en auto<br>• La possibilité de poursuivre en auto<br>• La prontissage au sein du Hublot apprentissage au sein du Hublot
- apprendssage<br>• Accompagnement personnalisé<br>• Accoune de 12 personnes par ses (groupe de 12 personnes par session)
- de vie collective et al.<br>• Qualification au métier de web designer<br>• Lien de votre projet
- 
- Guannoure<br>• Présentation de votre projet<br>• en fin de semaine avec nos l en fin de semaine avec nos partenaires

**À la suite de cette formation, les apprenants peuvent continuer leur projet personnel au sein du Hublot et/ou continuer leur formation à l'aide du MOOC.**

### LUNDI **- LE SON**

#### MATIN

- Les métiers du Design sonore
- Les moneures du son pour le web

#### APRÈS-MIDI

- Découverte du son, l'analyse sonore
- Conception sonore

## MARDI **- ENREGISTREMENT & FILTRAGE SONORE**

#### MATIN

- Enregistrement des sons
- Enregistrement des voix
- Enrose-<br>• Traitement du son (Audition)

### APRÈS-MIDI

- Effets spéciaux, synthèse sonore<br>• Effets spéciaux, synthèse sonore
- Elicte Pressent modifications des sons
- 

## MERCREDI **- COMPOSITION MUSICALE**

#### MATIN

- **AATIN**<br>• Qu'est ce qu'une boucle musicale ?
- Qu'est ce qu'antent.<br>• Création d'un jingle audio (set : 3mn max.)

Inscriptions en ligne sur

#### APRÈS-MIDI

- Mode session et arrangements
- Mixage du set électro

#### JEUDI **- MIXAGE AUDIO NUMÉRIQUE**

#### MATIN

- Mixage sonore et musical
- avec le logiciel Audition

#### APRÈS-MIDI

- **APRES-MIDI**<br>• Composition sonore et musicale podcast<br>• Composition con et image de l'animatio • Composition son et image de l'animation<br>• Synchronisation son et image de l'animation
- 

# VENDREDI **- INTÉGRATION AUDIO POUR LE WEB**

#### MATIN

- Finalisation du design sonore pour le web
- Formats et players audio
- Exportation en ligne

#### APRÈS-MIDI

• Restitution des rendus audios

## Et après ?

- 1 semaine à distance<br>les projets indivis
- sur des projets individuels. du 11 au 15 septembre 2023
- 1 semaine en présentiel sur un projet collectif et artistique. du 18 au 22 septembre 2023
- 1 semaine d'immersion en entreprise.<br><mark>du 25 au 29 septembre 2023</mark>

### **CONTACT: info@lehublot.net**

HUBLOT.

www.social.lab.lehublot.ne<sup>t</sup>

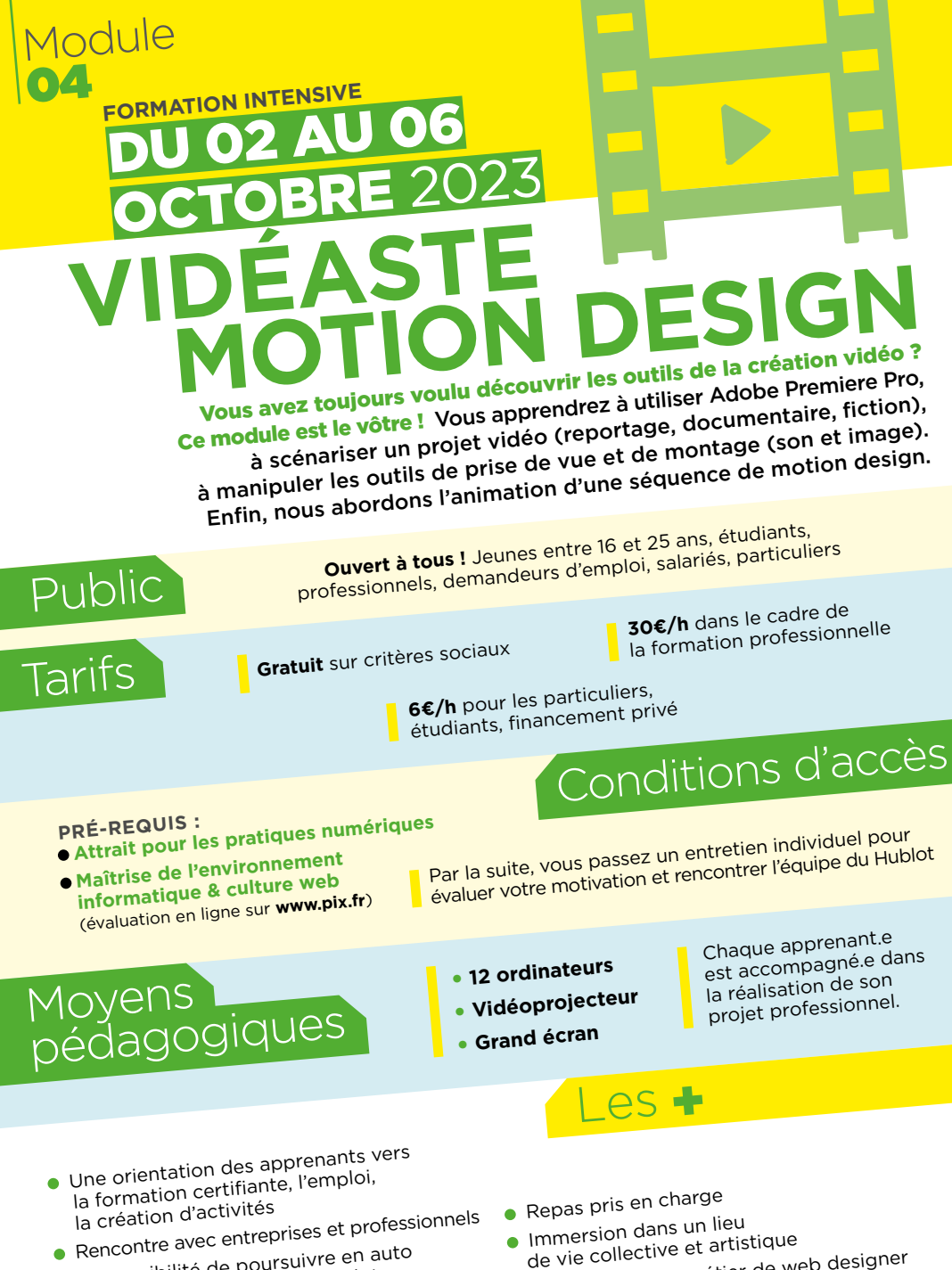

- Rencome avec en auto<br>• La possibilité de poursuivre en auto<br>• La prontissage au sein du Hublot apprentissage au sein du Hublot
- apprendssage<br>• Accompagnement personnalisé<br>• Accoune de 12 personnes par ses (groupe de 12 personnes par session)
- Immersion dans un lieu de vie collective et artistique Qualification au métier de web designer
- •
- Guannoure<br>• Présentation de votre projet<br>• en fin de semaine avec nos l en fin de semaine avec nos partenaires

**Ce module de formation vous permet d'acquérir les connaissances et techniques appropriées afin de concevoir et réaliser des vidéos de qualité professionnelle ainsi que du motion design.**

## LUNDI **- CULTURE VIDÉO**

#### MATIN

**•** Présentation des métiers Présentation des métiers<br>de Vidéaste (reporter, réalisateur...)

#### APRÈS-MIDI

- **APRES-MIDI**<br>• Les appareils de prise de vue et paramétrage<br>• Les appareils de prise de sol
- Les apparens de la participation de son<br>• La prise de vue fixe, l'éclairage et la prise de son<br>• La prise de vue fixe pour le web
- La prise de la vidéo pour le web

## MARDI **- ÉCRITURES VISUELLES ET SONORES**

#### MATIN

- Comment choisir une forme narrative en vidéo ?
- Comment cheff<br>• Le rôle du son dans la narration visuelle

#### APRÈS-MIDI

- Recherche d'images fixes<br>• Recherche d'images fixes ou animées sur le web
- Recherche de sons sur internet et<br>• Recherche de sons sur banques de sons

#### MERCREDI **MONTAGE VIDÉO ADOBE PREMIERE**

#### MATIN

- **MATIN**<br>• Importation et référencement<br>• instien son/image e • Importation ectores<br>• Synchronisation son/image et montage
- 

#### APRÈS-MIDI

- **•** Le montage multipiste • Le montage multipiste<br>• Les enchaînements et fondus de plans<br>• Les enchaînements d'une séquer
- Les enchalitements<br>• Le rendu et l'exportation d'une séquence
- 

## **JEUDI - GENERIQUE ET<br>MOTION DESIGN<br>MATIN**

#### MATIN

- Titres et génériques (Première)
- Iltres et generalisme (Première)

#### APRÈS-MIDI

- Principes du motion design<br>• Principes du motion design
- Principes du motion et prise en main des outils<br>• Introduction et prise en main des outils
- de motion design

#### VENDREDI **- LA VIDÉO ET LE WEB**

#### MATIN

## **MATIN**<br>• Finalisation du projet vidéo et motion design<br>• Finalisation do vidéos pour le web

- Finalisation de Proyens<br>• Exportation de vidéos pour le web
- 
- Intégration HTML

#### APRÈS-MIDI

- **APRÈS-MIDI**<br>• Présentation des vidéos à nos partenaires
	- Et après ?
		- 1 semaine à distance  $\bullet$  1 semaine à distance sur des projets individuels. du 09 au 13 octobre 2023
		- 1 semaine en présentiel sur un projet collectif et artistique. du 16 au 20 octobre 2023
		- 1 semaine d'immersion en entreprise. du 23 au 27 octobre 2023

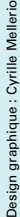

### **CONTACT: info@lehublot.net**

**WINELDT** 

**LE HUBLOT**, Centre de création numérique, 89 route de Turin (quartier Est de Nice) **Tel: 04.93.31.33.72** - Ouvert de 9h00 à 17h00

Inscriptions en ligne sur

www.social.lab.lehublot.ne<sup>t</sup>

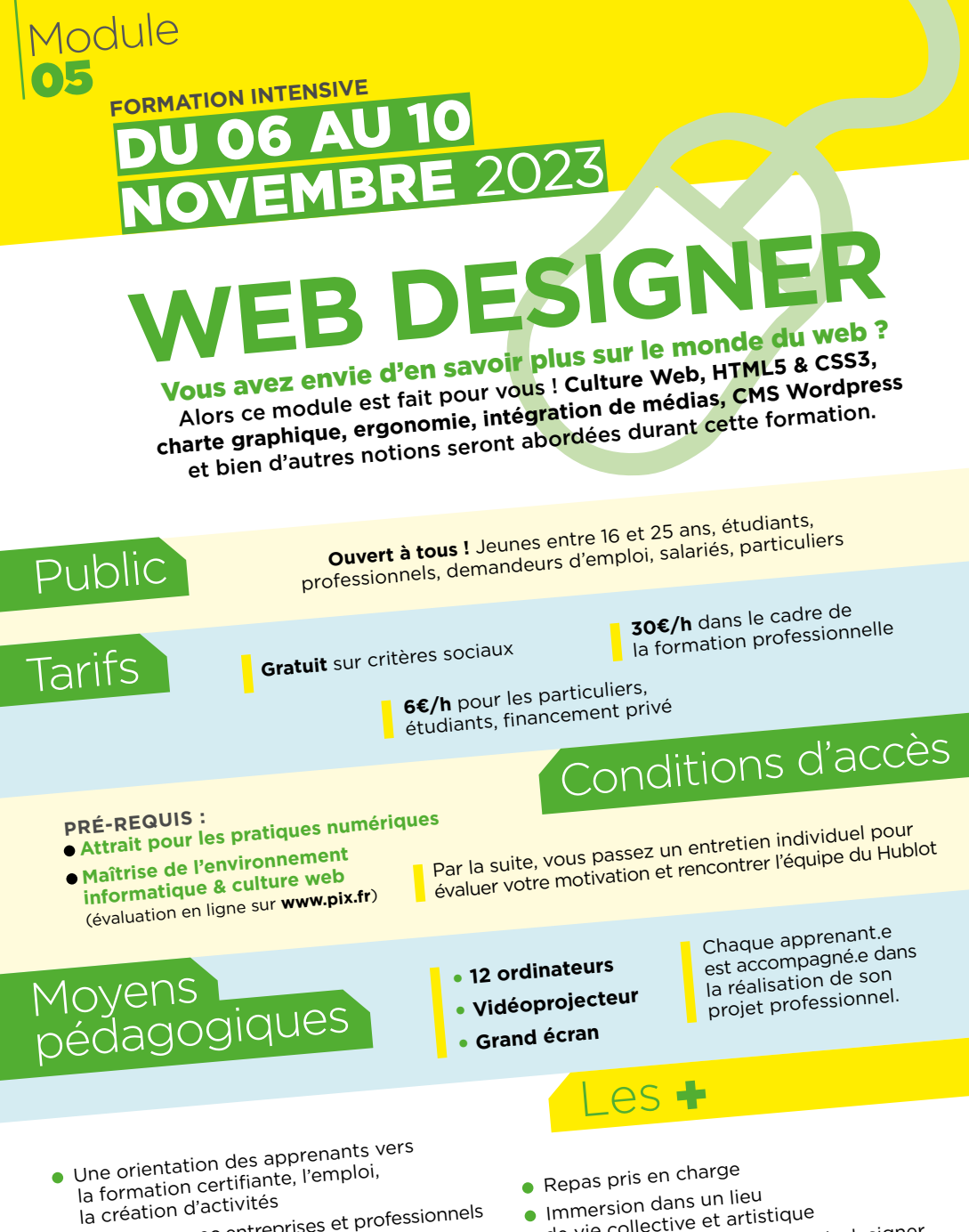

- la création d'acuviconnels<br>• Rencontre avec entreprises et professionnels<br>• Rencontre avec entreprises en auto
- Rencome avec -<br>• La possibilité de poursuivre en auto<br>• La prontissage au sein du Hublot apprentissage au sein du Hublot
- apprendssage<br>• Accompagnement personnalisé<br>• Accoune de 12 personnes par ses (groupe de 12 personnes par session)
- de vie collective et artistique
- de vie collective<br>• Qualification au métier de web designer<br>• Liter de votre projet
- Guannoure<br>• Présentation de votre projet<br>• en fin de semaine avec nos f en fin de semaine avec nos partenaires

**Cette formation de Web Designer vous donnera les compétences et connaissances nécessaires afin de concevoir et réaliser un site we<sup>b</sup> sous Wordpress, d'utiliser le HTML5/CSS3 pour faire les modifications de thèmes et d'y intégrer tous types de médias.** 

### LUNDI **- DESIGN WEB & PRÉPARATION DES PROJETS**

#### MATIN

- **ATIM**<br>• Site, design & culture web
- Site, designer<br>• Présentation du projet web

#### APRÈS-MIDI

- **APRES-MILI**<br>• Conception du projet personnel<br>• des typos, couleurs et in
- Conception de Prez<br>• Choix des typos, couleurs et images

### MARDI **- LE MÉTIER DE WEB DESIGNER**

#### MATIN

- Hébergement web
- Présentation de Wordpress

#### APRÈS-MIDI

- Relation client
- Cahier des charges

## MERCREDI **- INTÉGRATION DES CONTENUS**

#### MATIN

- Articles, pages et menu
- Articles, passe<br>• Catégories et listes d'articles

#### APRÈS-MIDI

- **APRÈS-MIDI**<br>• Gestion et organisation de la bibliothèque<br>• Gestion et organisation de la bibliothèque de médias de megles<br>• Prise en main de l'éditeur Gutenberg
- 

#### JEUDI **- CUSTOMISATION DU THÈME**

#### MATIN

**MATIN**<br>• Configuration et personnalisation

• Configuration of Principales<br>• Widgets et extensions principales

#### APRÈS-MIDI

- **APRES-MILE**<br>• Introduction au HTML5 / CSS3<br>• Introduction CSS d'un thème
- Introduction of CSS d'un thème

### VENDREDI **- FINALISATION DES PROJETS**

- **Finalisation du projet • Finalisation du projet<br>• Validation du choix et la maquette<br>• Validation du choix et la maquette**
- du projet personne<sup>l</sup>

#### APRÈS-MIDI

• Restitution des projets

### Et après

- 1 semaine à distance<br>les projets indivis sur des projets individuels. du 13 au 17 novembre 2023
- 1 semaine en présentiel sur un projet collectif et artistique. du 20 au 24 novembre 2023
	- 1 semaine d'immersion en entreprise.<br><mark>du 27 au 1<sup>er</sup> decembre 2023</mark>

## Inscriptions en ligne sur www.social.lab.lehublot.ne<sup>t</sup>

### **CONTACT: info@lehublot.net**

E HUBLOT

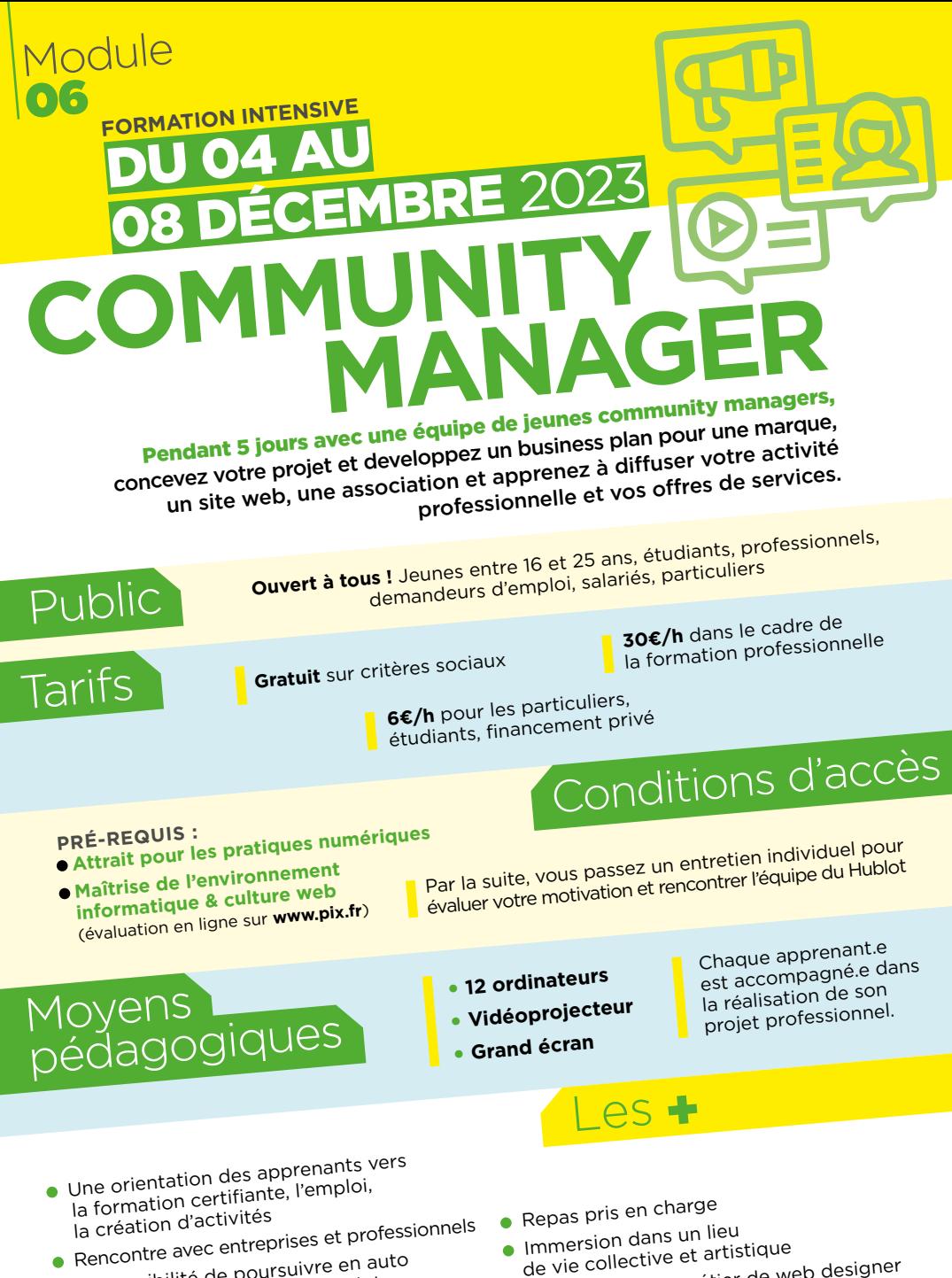

- Rencome avec en auto<br>• La possibilité de poursuivre en auto<br>• La possibilité de poursuivre Hublot apprentissage au sein du Hublot
- apprentisses -<br>• Accompagnement personnalisé<br>• Caroune de 12 personnes par ses (groupe de 12 personnes par session)
- Immersion dans un lieu<br>
de vie collective et artistique<br>
de vie collective et artistique Qualification au métier de web designer
- •
- Guannoure<br>• Présentation de votre projet<br>• en fin de semaine avec nos l en fin de semaine avec nos partenaires

**Le community manager est au cœur de la stratégie de communication. De la conception à la réalisation d'une campagne client, apprenez à travailler en équipe, à établir une relation avec votre prestataire, à concevoir l'arborescence de votre projet, à fabriquer et intégrer vos médias image e<sup>t</sup> son, à faire le buzz, à publier sans cesse sur les réseaux sociaux et enfin** 

**à analyser les retours du projet.**

## LUNDI **- LES FONDEMENTS DU MÉTIER**

• Présentation du poste de Community<br>execute l'équipe qui l'entoure Manager et de l'équipe qui l'entoure

- Manager et de l'exemple des relations<br>• Bases de la communication et la gestion de crise publiques, l'e-réputation et la gestion de crises
- publiques, le lope.<br>• Revue de cas réels et d'exemples de<br>• Le ptégio de marketing digital dans u stratégie de marketing digital dans une agence de communication

# MARDI **- RELATION CLIENT ET TRAVAIL EN EQUIPE**

- Processus de la relation client et questions à se poser (de l'audit jusqu'à la facturation, en passant par le cahier des charges)
- en passarie para<br>• Etablir une campagne de communication, outils, analy digitale (plan de communication, outils, analyses)
- Gérer un projet en équipe ?

# MERCREDI **- MANAGEMENT DES RÉSEAUX SOCIAUX**

• Le métier de Créateu.r.ice de contenu et ses outils

• Définir sa cible, les communautés et<br>• Définir sa cible, les communautés (Fa spécificités des différents réseaux (Facebook, Twitter, Instagram, YouTube, TikTok...)

• La Publicité ciblée type Google Ads

## JEUDI **- LA GESTION D'UN SITE WEB**

- Le métier de Webmaster et ses outils. Entre Wordpress, Wix et Shopify... Lequel choisir ?
- •Les stratégies de conversion : passer d'un visiteur à un prospect (référencement, blog, newsletter, mailing, analyses de statistiques...)
	- La veille des tendances web

### VENDREDI **- FINALISATION DU PROJET**

• Création d'une campagne fictive de la<br>• Création d'une campagne fictive de cha rencontre avec le client jusqu'au bilan fina<sup>l</sup> (Présentation d'un plan de com, cahier des charges, criesemation d'un plan de com, camer des charges,<br>création de contenu images et vidéos, gestion du buzz et des crises de relations publiques, facturation)

### **Et après**

- 1 semaine à distance<br>les projets indivis sur des projets individuels. du 11 au 15 décembre 2023
- 1 semaine en présentiel sur un projet collectif et artistique. du 18 au 22 décembre 2023
- 1 semaine d'immersion en entreprise. du 26 au 29 décembre 2023

## Inscriptions en ligne sur www.social.lab.lehublot.ne<sup>t</sup>

**CONTACT: info@lehublot.net**

F HUBLOT